## **BLEED FINISHED SIZE**

## **How to use this template:**

- DELETE the "Instructions" layer. **If you do not delete this layer, it will print over your artwork.**
- Place graphics on the "Art" layer and extend all art to the bleed.

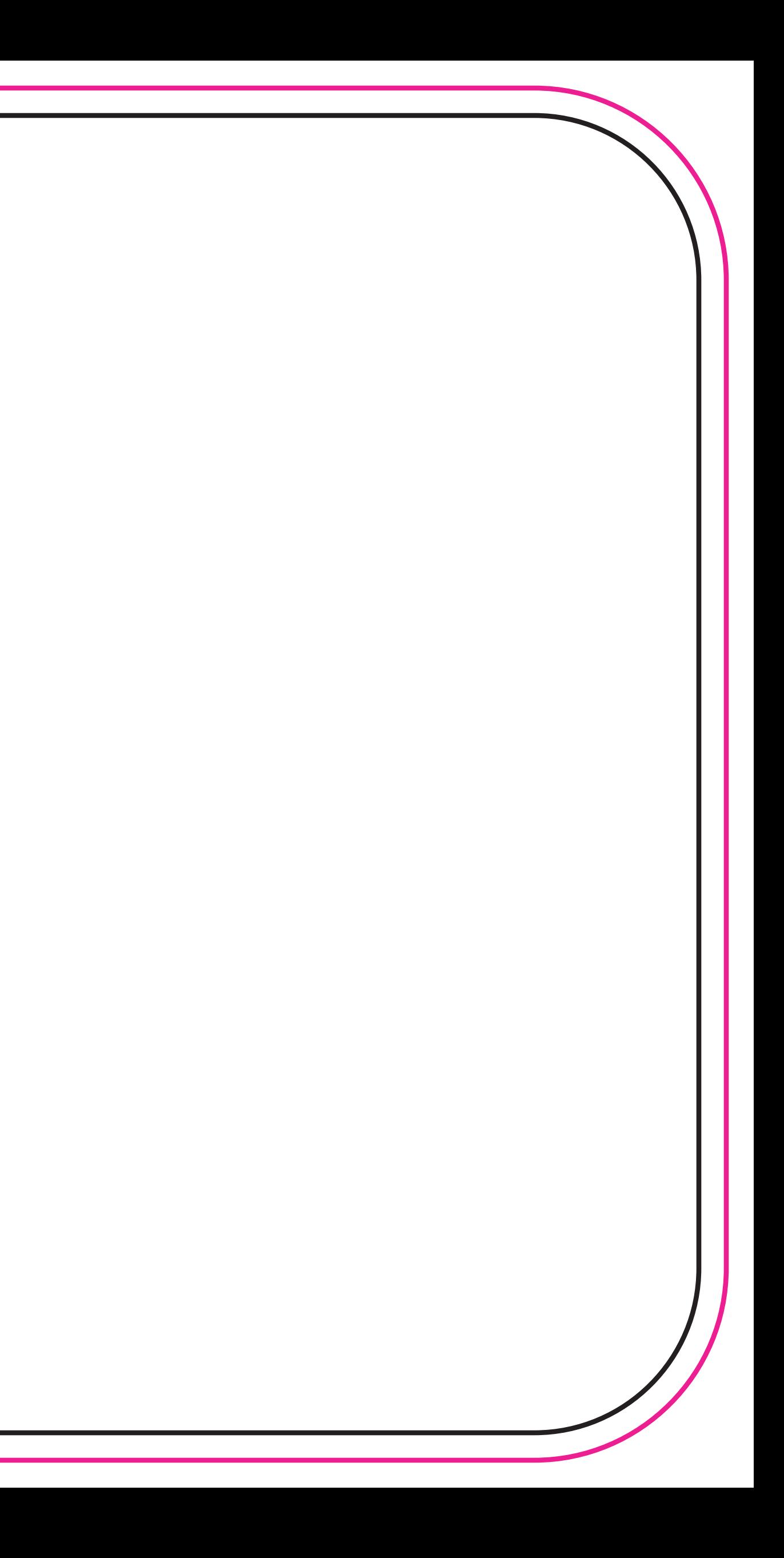